#### Luento 3 (verkkoluento 4) Aliohjelmien toteutus

Tyypit, Parametrit Aktivointitietue (AT) AT-pino, rekursio

# Aliohjelmatyypit

- Korkean tason ohjelmointikielen käsitteet
	- aliohjelma, proseduuri
		- parametrit
	- funktio
		- parametrit, paluuarvo
	- metodi
		- parametrit, ehkä paluuarvo
- Konekielitason vastaava käsite
	- aliohjelma
		- parametrit ja paluuarvo(t)

#### Parametrit ja paluuarvo

- Muodolliset parametrit
	- määritelty aliohjelmassa ohjelmointihetkellä
	- tietty järjestys ja tyyppi
	- paluuarvot

Tulosta (int x, y) void Tulosta (int x, y)

Laske(int x): int int Laske(int x)

- käsittely hyvin samalla tavalla kuin parametreillekin
- Todelliset parametrit ja paluuarvo
	- todelliset parametrit sijoitetaan muodollisten parametrien paikalle kutsuhetkellä suoritusaikana Tulosta (5, apu);  $x =$ Laske( $y+234$ );
	- paluuarvo saadaan paluuhetkellä ja sitä käytetään kuten mitä tahansa arvoa

## Parametrityypit

#### • Arvoparametri

- välitetään parametrin arvo (eli sen kopio) kutsuhetkellä
- arvo voidaan lukea
- alkuperäistä arvoa ei voi muuttaa, mutta arvon kopiota voi muuttaa
- Viiteparametri
	- välitetään parametrin osoite
	- arvo ja osoite voidaan lukea, arvoa voi muuttaa
- Nimiparametri *(ei yleensä käytetä)*
	- välitetään parametrin nimi
	- nimi (merkkijono) kuvataan arvoksi kutsuhetkellä
	- semantiikka määräytyy vasta kutsuhetkellä

| $swap(i,j)$ | $tmp = i;$    | $swap(k, T[k]);$ | $tmp = k;$ |
|-------------|---------------|------------------|------------|
| $i = j;$    | $k = T[k];$   |                  |            |
| $j = tmp;$  | $T[k] = tmp;$ |                  |            |

Keskustele

### Aliohjelmien toteutuksen osat

- Paluuosoite
	- kutsukohtaa seuraavan käskyn osoite
- Parametrien välitys
- Paluuarvon välitys
- Paikalliset muuttujat
- Rekisterien varaus (allokointi)
	- Kutsuva ohjelman osa haluaa säilyttää käyttämiensä rekisterien arvot!
		- pääohjelma, toinen aliohjelma, sama aliohjelma, metodi, …
	- Aliohjelman pitää aluksi tallettaa muistiin käytettävien rekisterien arvot ja lopuksi palauttaa ne ennalleen

## Aktivointitietue

(activation record, activation frame)

vanha P

param

param x

paluuarvo

paik m

 $\frac{\text{vanna 1} \times \text{vanna 1}^2}{\text{vanna FP}} \Big|_{t=1}^{t=2}$ 

paik. m. i2

vanha R1

vanha R2

kasvava muistiosoite

int funcA (int x,y);

- Aliohjelman toteutus (ttk-91)
	- funktion paluuarvo (tai kaikki paluuarvot)
	- kaikkien (sisäänmeno- ja ulostulo-) parametrien arvot
	- paluuosoite
	- kutsukohdan aktivointitietue
	- kaikki paikalliset muuttujat ja tietorakenteet
	- aliohjelman ajaksi talletettujen rekistereiden alkuperäiset arvot

-2

### Aktivointitietuepino muistissa

- Aktivointitietueet (AT) varataan ja vapautetaan dynaamisesti (suoritusaikana) pinosta (muistista) – SP (=R6) osoittaa pinon pinnalle
- Aktivointitietuepino
	- FP (R7) osoittaa voimassa olevan AT:n sovittuun kohtaan (ttk-91: vanhan FP:n osoite)
- Pinossa olevaa AT:tä rakennetaan ja puretaan käskyillä: – PUSH, POP, PUSHR, POPR  $-$  CALL, EXIT (SVC, IRET)

Talleta R0-R5 pinoon

kasvava

muistiosoite

AT main

AT sum

AT funcA

FP

SP

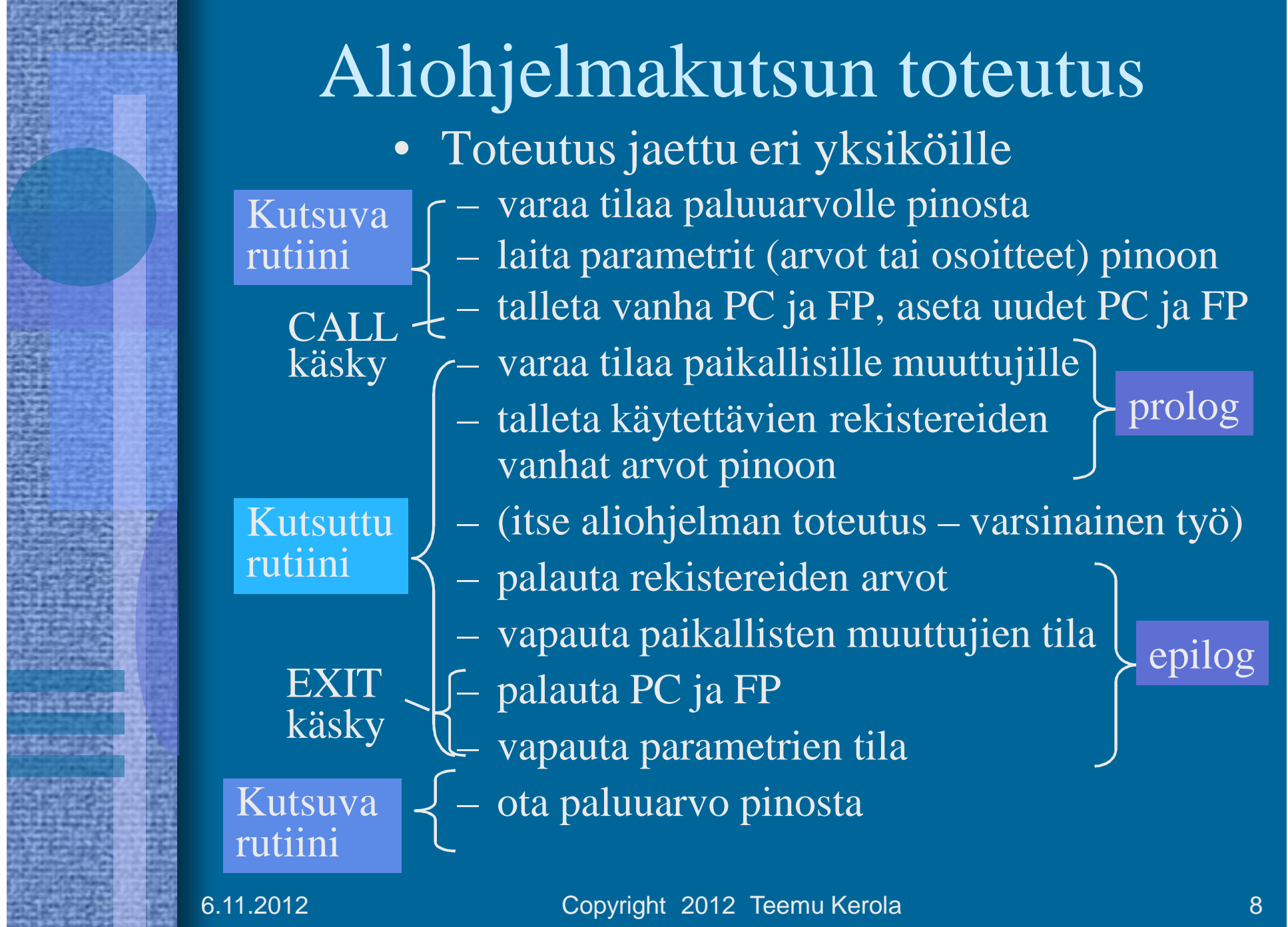

**HARRY COMMA** 

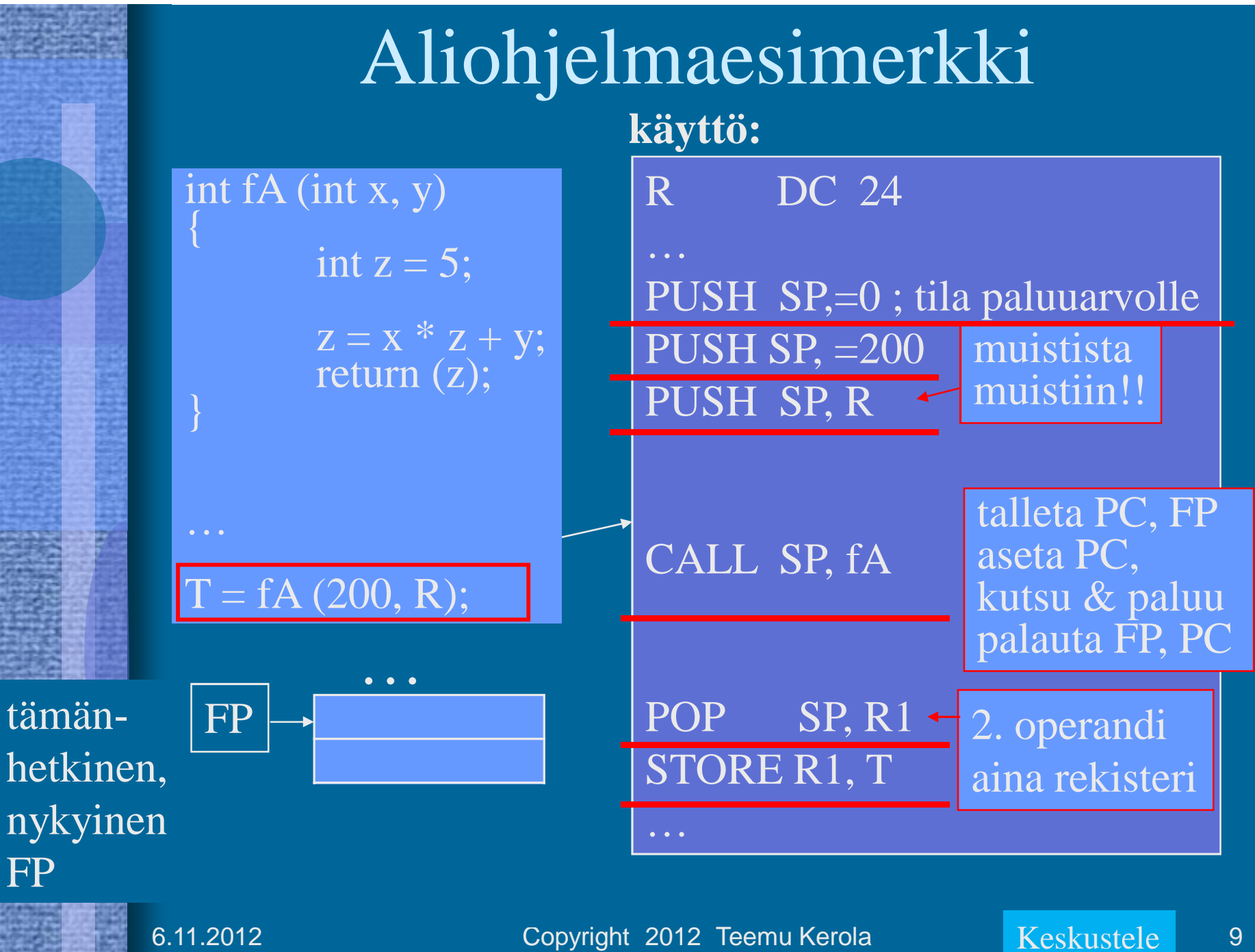

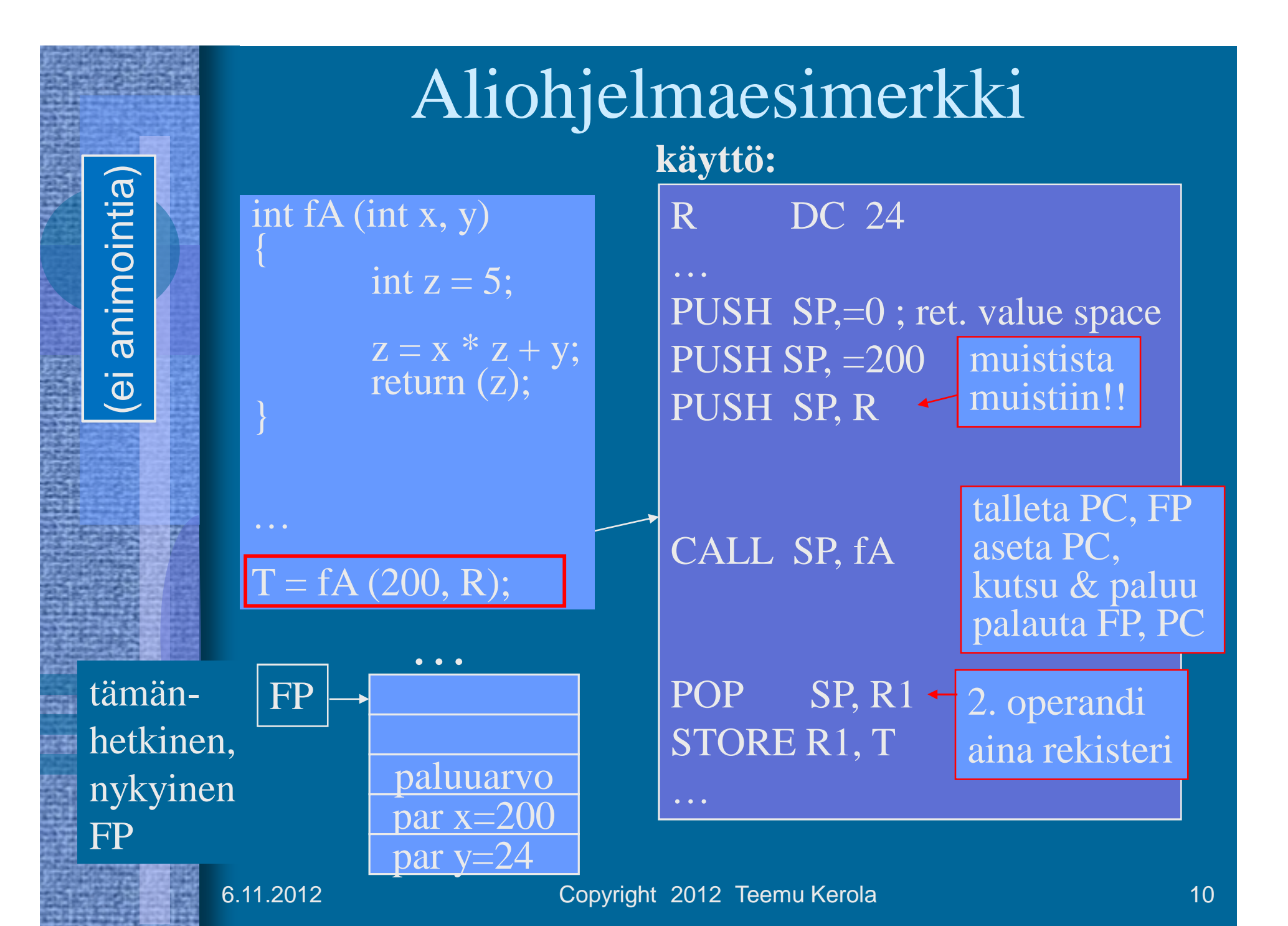

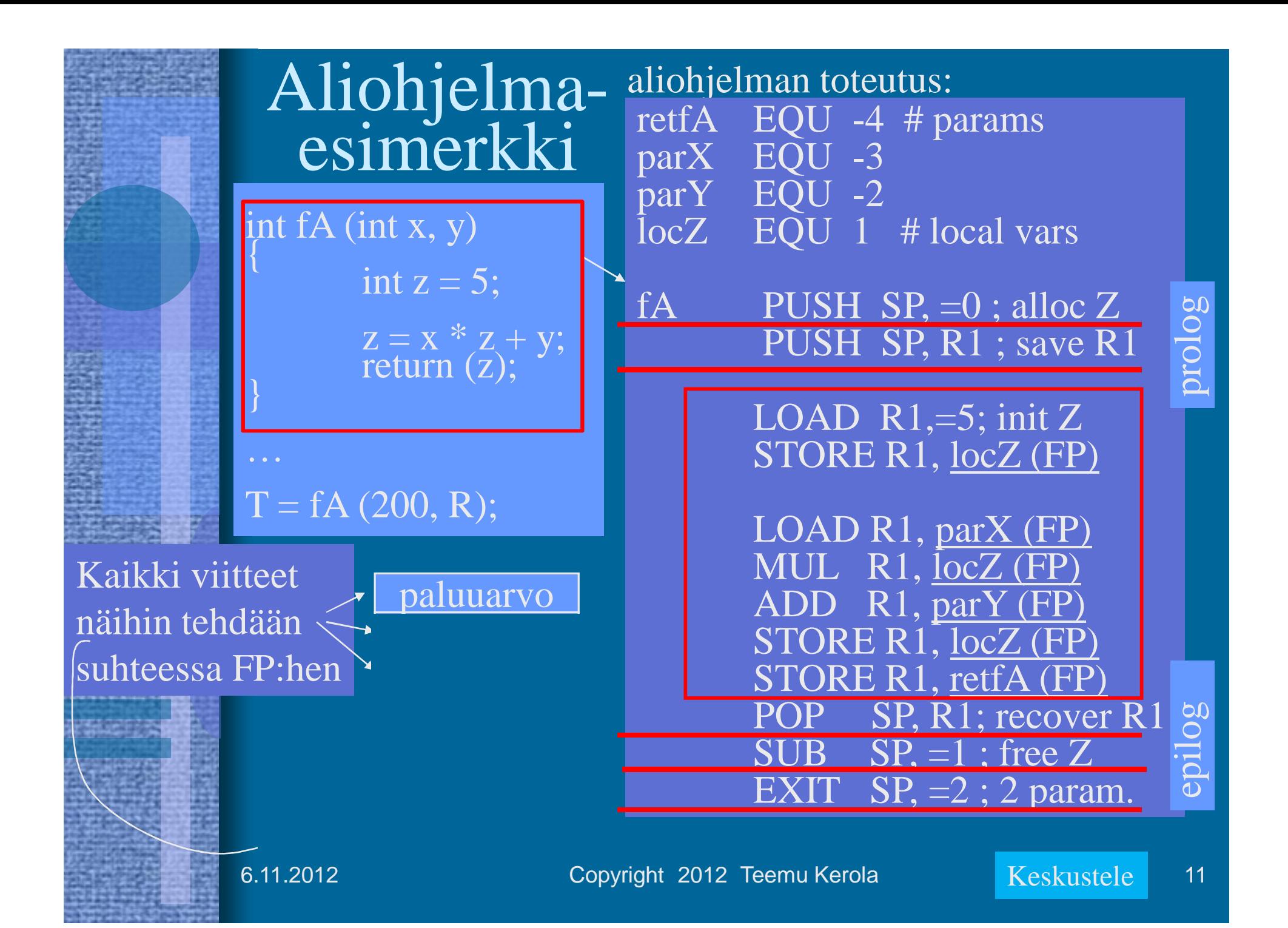

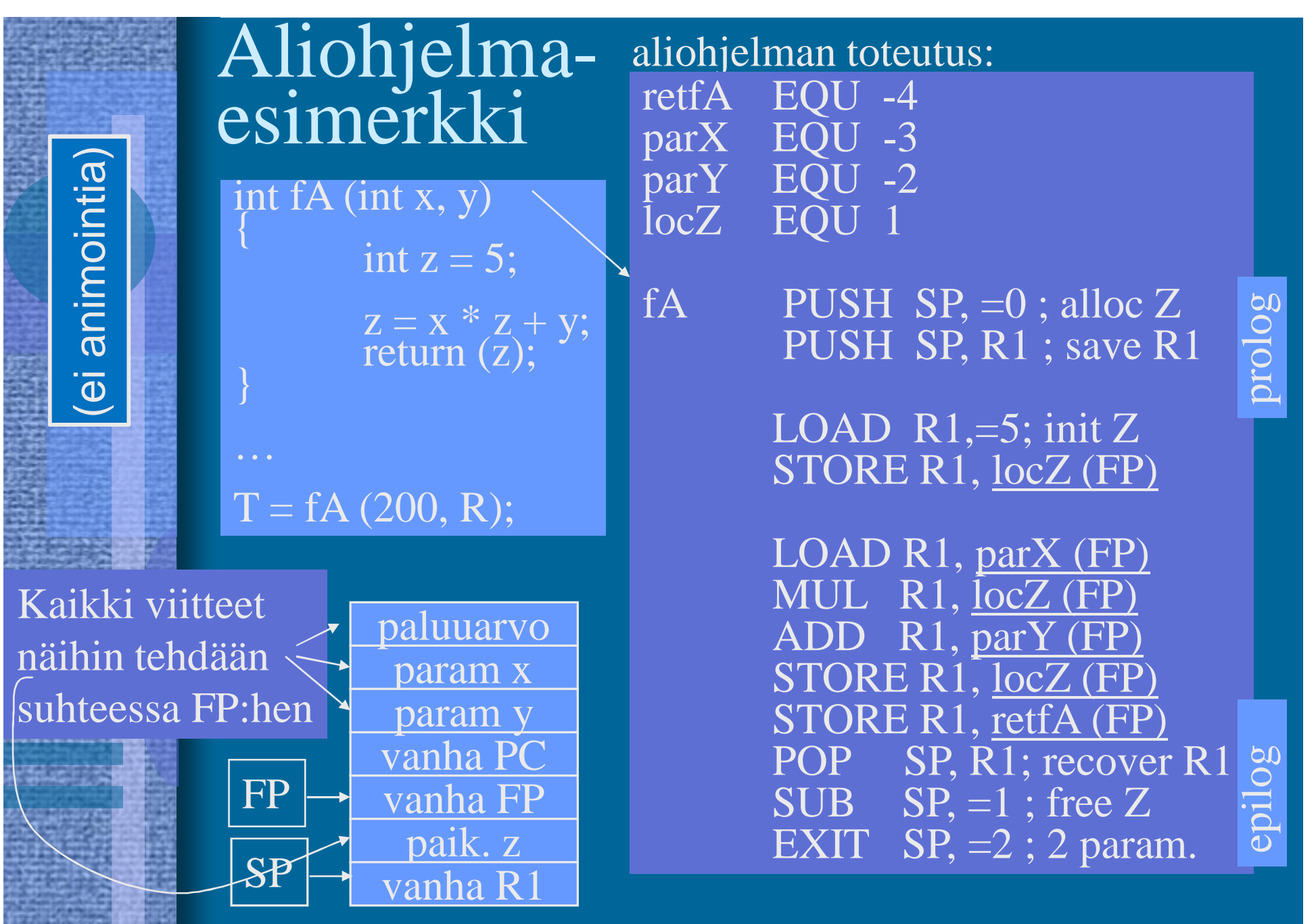

6.11.2012 Copyright 2012 Teemu Kerola 12

#### KJ-palvelun kutsu (proseduraalisesti)

- Samalla tavalla kuin aliohjelman kutsu
	- CALL käskyn asemesta SVC
- Tila paluuarvolle?
- Parametrit pinoon vai rekistereissä?
- SVC kutsu
	- Kutsuttavan rutiinin numero operandina
- IRET paluu
- Paluuarvo (OK, virhe) pois pinosta tarkistusta varten

 $fOK = ReadBlock (fp, 64)$ 

PUSH SP, =0 ;paluuarvo PUSH SP, =FileBuffer PUSH SP, CharCnt PUSH SP, FilePtr

SVC SP, =ReadFile

POP SP, R1 JNZER R1, FileTrouble

…

Keskustele

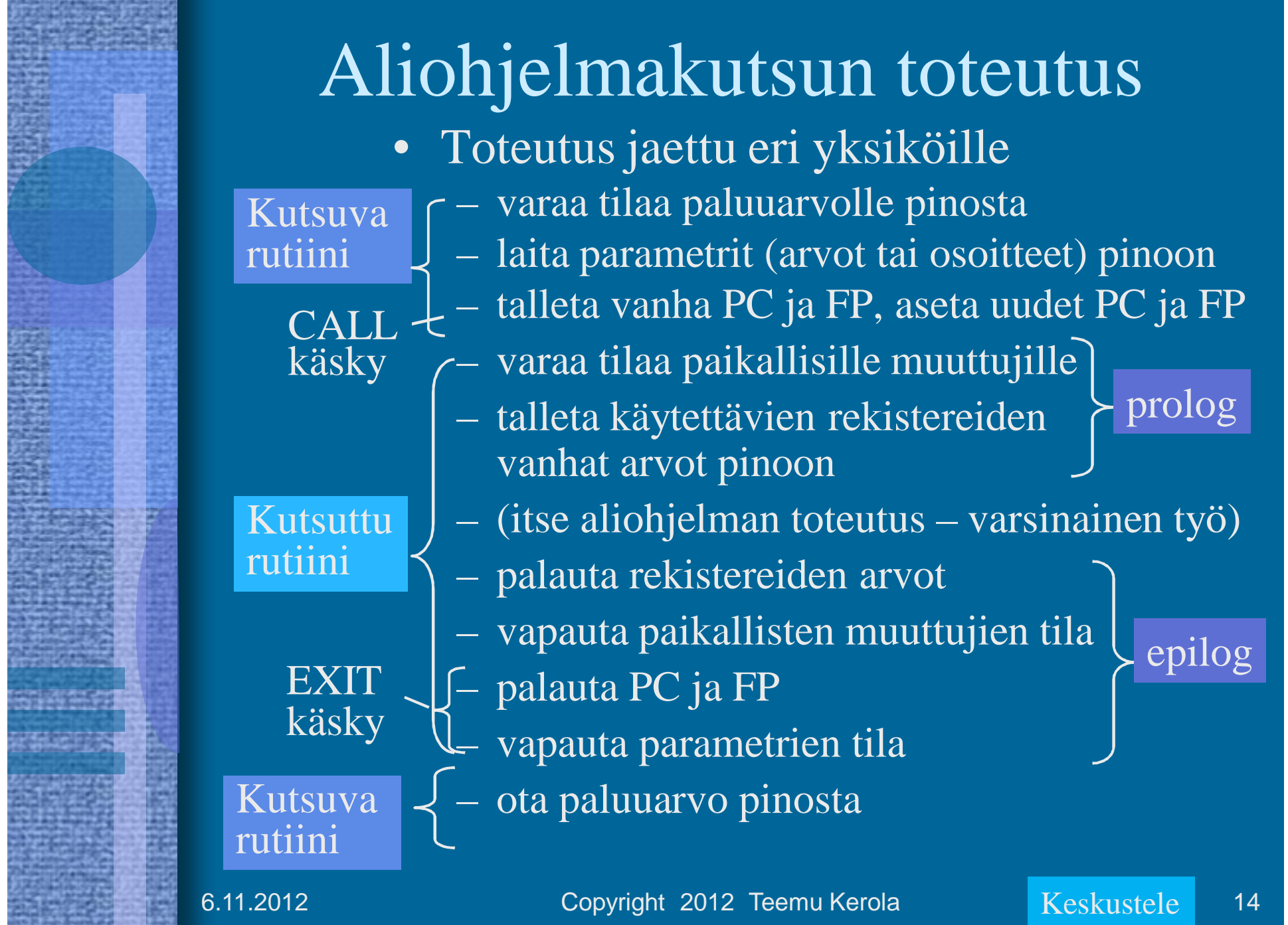

**STATE OF BUILDING** 

### Aktivointitietuepino muistissa

- Aktivointitietueet (AT) varataan ja vapautetaan dynaamisesti (suoritusaikana) pinosta (muistista) – SP (=R6) osoittaa pinon pinnalle
- Aktivointitietuepino
	- FP (R7) osoittaa voimassa olevan AT:n sovittuun kohtaan (ttk-91: vanhan FP:n osoite)
- Pinossa olevaa AT:tä rakennetaan ja puretaan käskyillä: – PUSH, POP, PUSHR, POPR  $-$  CALL, EXIT (SVC, IRET)

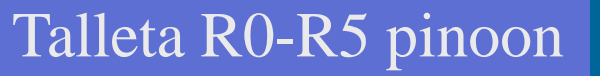

6.11.2012 Copyright 2012 Teemu Kerola Keskustele 15

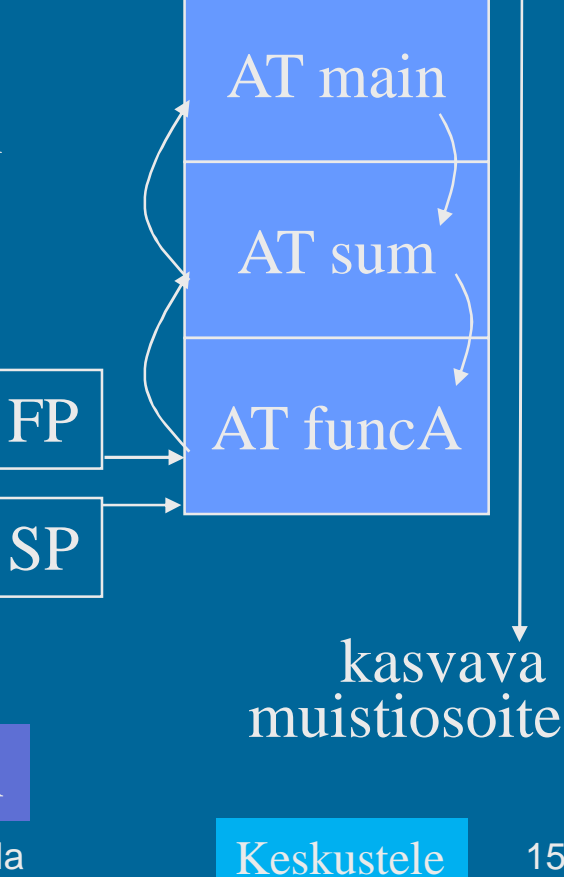

### -- Luennon 3 loppu --

#### M. Wilkes: EDSAC I (1949)

- rekisterit (6 kpl), tyhjiöputkilla
- käsky- ja datamuisti, 32 elohopeaviiveputkea, kukin
	- 32 kpl 18b sanaa (n. 2 Kb)
- **TOTAL I TITIETH** ILULU 141141 min **RATH** Inn TELLET  $\sqrt{11111111}$ **LCTTT**
- 650 IPS
- kertolasku 5.4ms, http://www.cl.cam.ac.uk/Relics/archive\_photos.html
- ensimmäinen "stored program" –tietokone
- 3000 tyhjiöputkea, sähkökulutus 12 kW, tila 5x4m

6.11.2012 Copyright 2012 Teemu Kerola 16